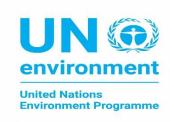

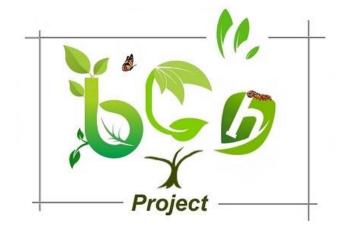

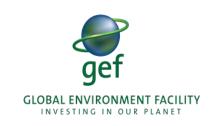

# PROJECT FOR SUSTAINABLE CAPACITY BUILDING FOR EFFECTIVE PARTICIPATION IN THE BIOSAFETY CLEARING HOUSE

INTRODUCTION TO THE WORKSHOP

Prof Dr Ossama AbdelKawy BCH Regional Specialist

## **OPENING!**

- Keynote speakers & Facilitators (About us)
- Workshop objectives
- Agenda overview
- Websites used
- Knowledge Assessment and Workshop Evaluation Forms

## **KEYNOTE SPEAKERS & FACILITATORS**

#### Professor Ossama AbdelKawy

Regional Specialist, the BCH III Project, UN Environment

Prof of Microbiology, Atomic Energy Authority, Egypt

Email: elkawyo@gmail.com

Telephone: +201005601136

Skype: abdkawy

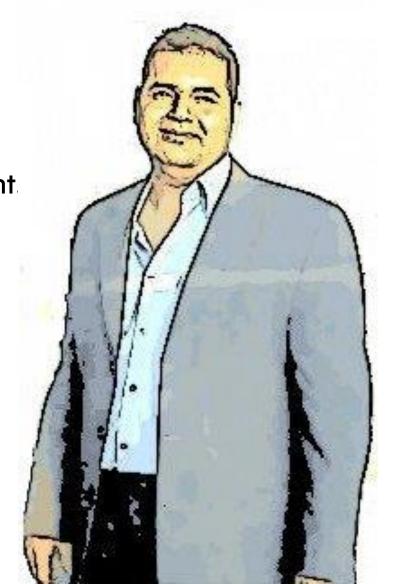

## WHAT IS IT ABOUT?

- The Biosafety Clearing-House (BCH) is an <u>information exchange mechanism</u> established by the Cartagena Protocol to assist Parties to implement its provisions and to facilitate sharing of formation on, and experience with, living modified organisms (LMOs).
- All parties to the Protocol are <u>obliged</u> to disclose and publish certain categories of information on the BCH <u>to be</u> <u>compliant with the Protocol</u>.

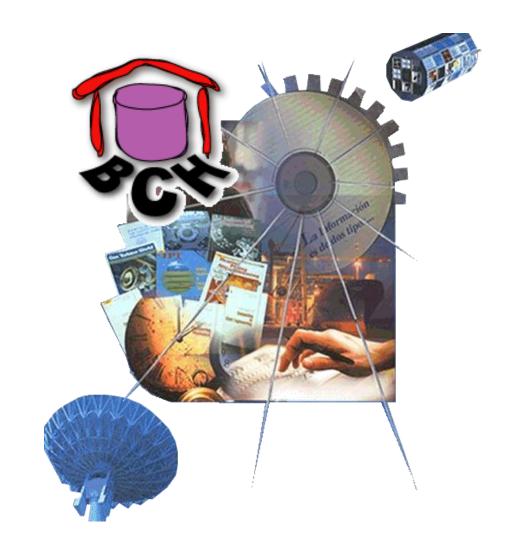

# WORKSHOP OBJECTIVES/ OUTCOMES

- Enhance the national Capacity to use the BCH Central Portal to search and find biosafety information to support capacity building and decision making on GMOs,
- Define/Establish procedure or mechanisms to flow information onto the BCH and Identify/Define roles of Competent National Authorities and National Focal Points relevant to the Biosafety Protocol, and
- Gather new ideas and recommendations for improving project's coordination, processes, logistics and country services

# **WORKSHOP AGENDA OVERVIEW**

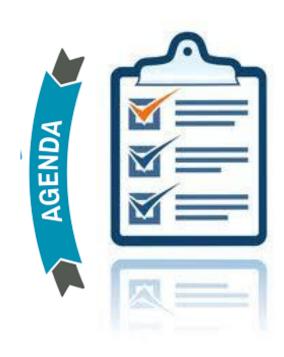

# **USED WEBSITES**

The biosafety Clearing house

https://bch.cbd.int/

The Virtual Learning Environment

https://bch3-vle.unep.org/

# VIRTUAL LEARNING ENVIRONMENT

- Is tool to make all the BCH learning objects accessible to different target audiences.
- It includes a variety of pre-developed training material such as manuals, interactive training software, case studies and curricula for different stakeholders.
- Training materials are organized as virtual courses over which customized national and regional training solutions can be built.

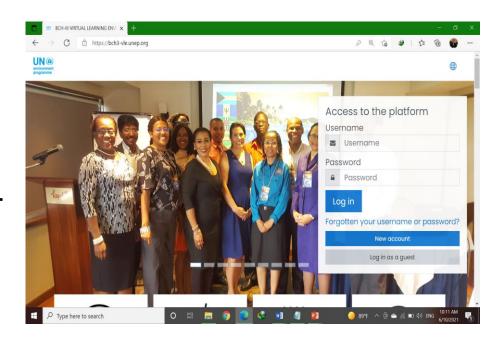

https://bch3-vle.unep.org/

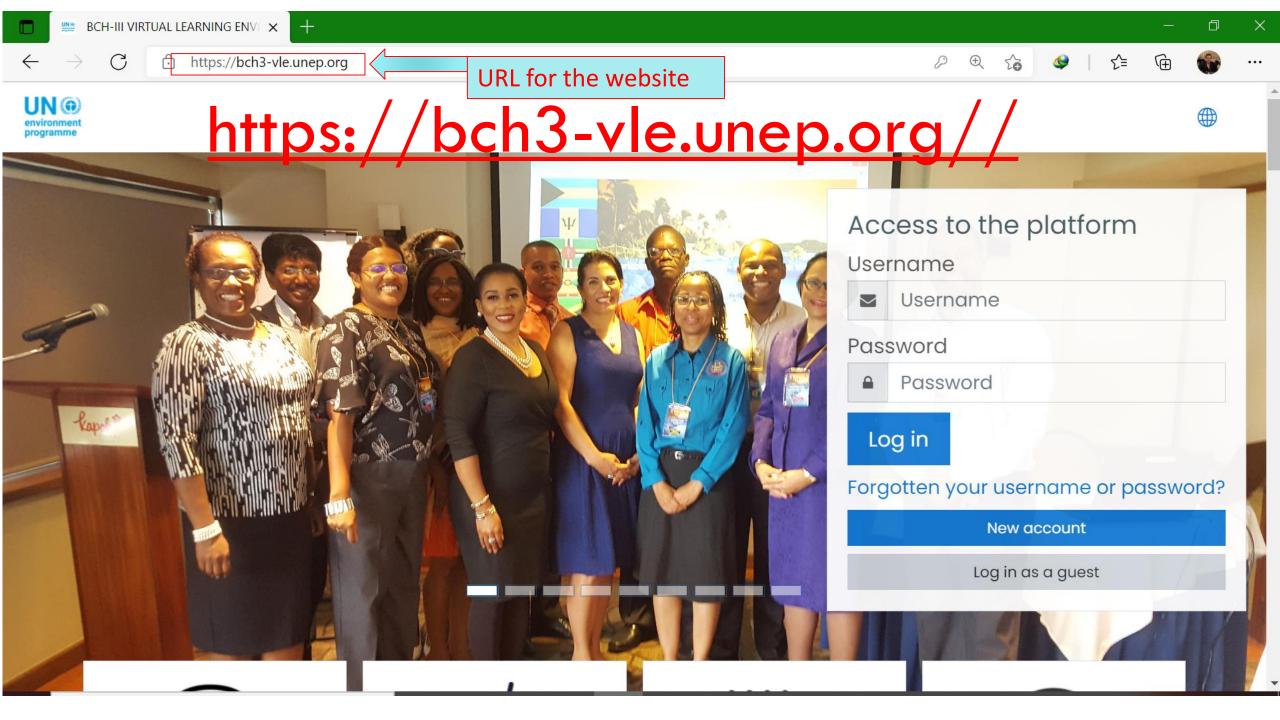

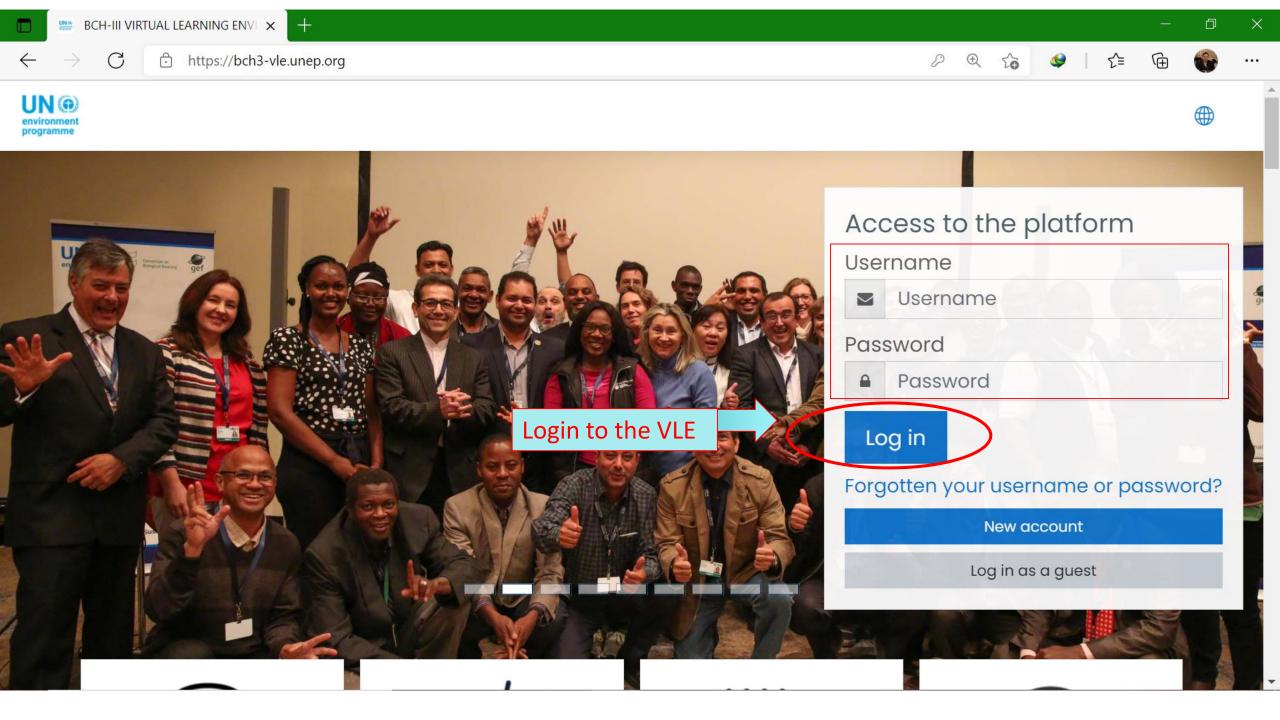

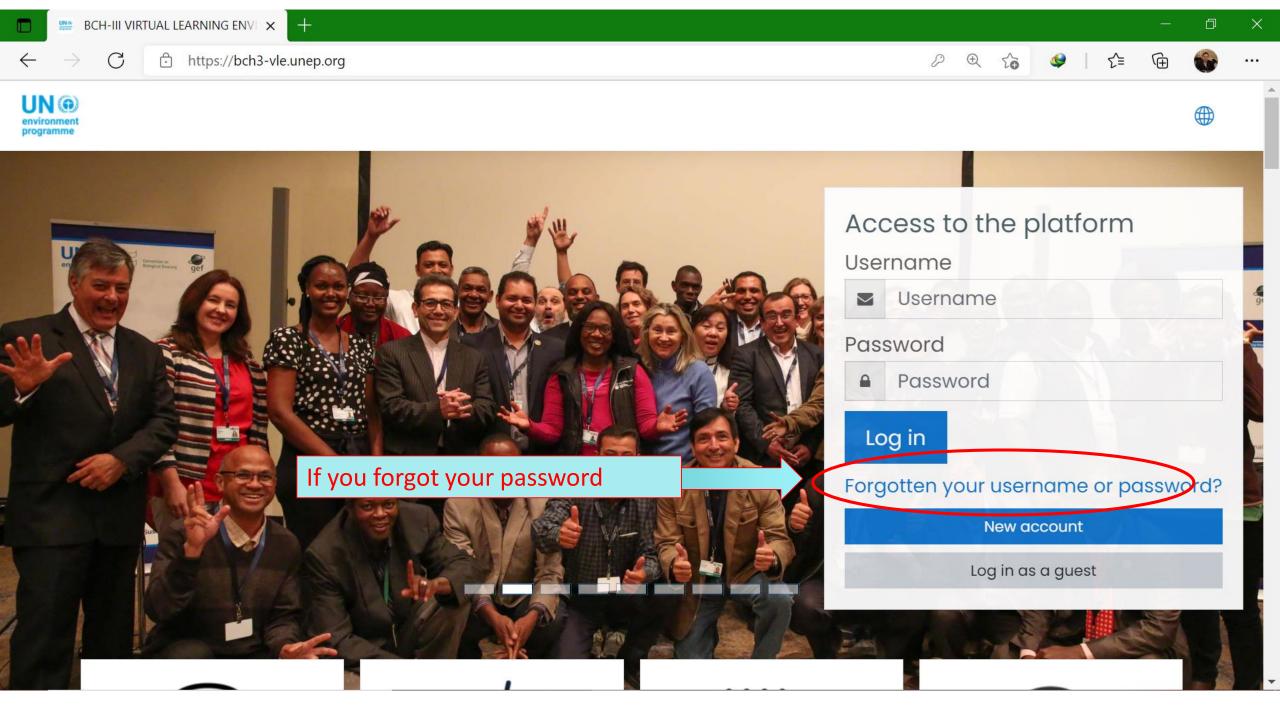

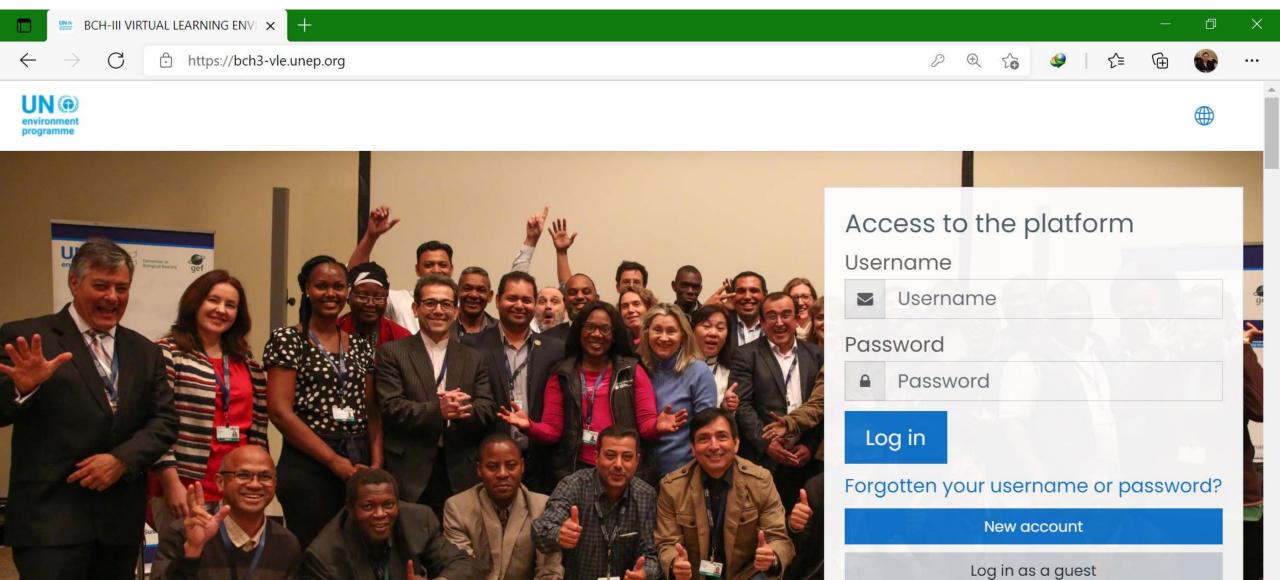

#### **New account** Collapse all Choose your username and password elkawyo@gmail.cc Username\* The password must have at least 8 characters, at least 1 digit(s), at least 1 lower case letter(s), at least 1 upper case letter(s), at least 1 non-alphanumeric character(s) such as as \*, -, or # Ab12345# Password\* Unmask Fill the mandatory fields marked ▼ More details with red Asterisk Email address\* Email (again)\* First name\* Surname\* Click on create new account City/town Select a country Country Check your email for the welcome message and activation link

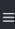

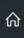

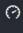

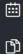

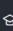

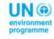

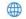

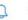

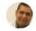

Scroll down your National workshop support course

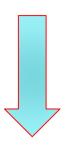

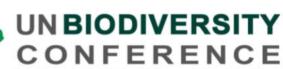

Investing in biodiversity for people and planet

COP 14 - CP/MOP9 - NP/MOP3 Sharm El Sheikh, Egypt, 2018

Courses

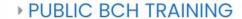

- NATIONAL BCH TRAINING
- **▶ WEBINARS**
- GLOBAL AND REGIONAL WORKSHOPS
- ASIA REGIONAL TRAINING OF TRAINERS
- CARIBBEAN REGIONAL TRAINING OF TRAINERS
- **BCH TRAINING VIDEOS**

Expand all

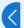

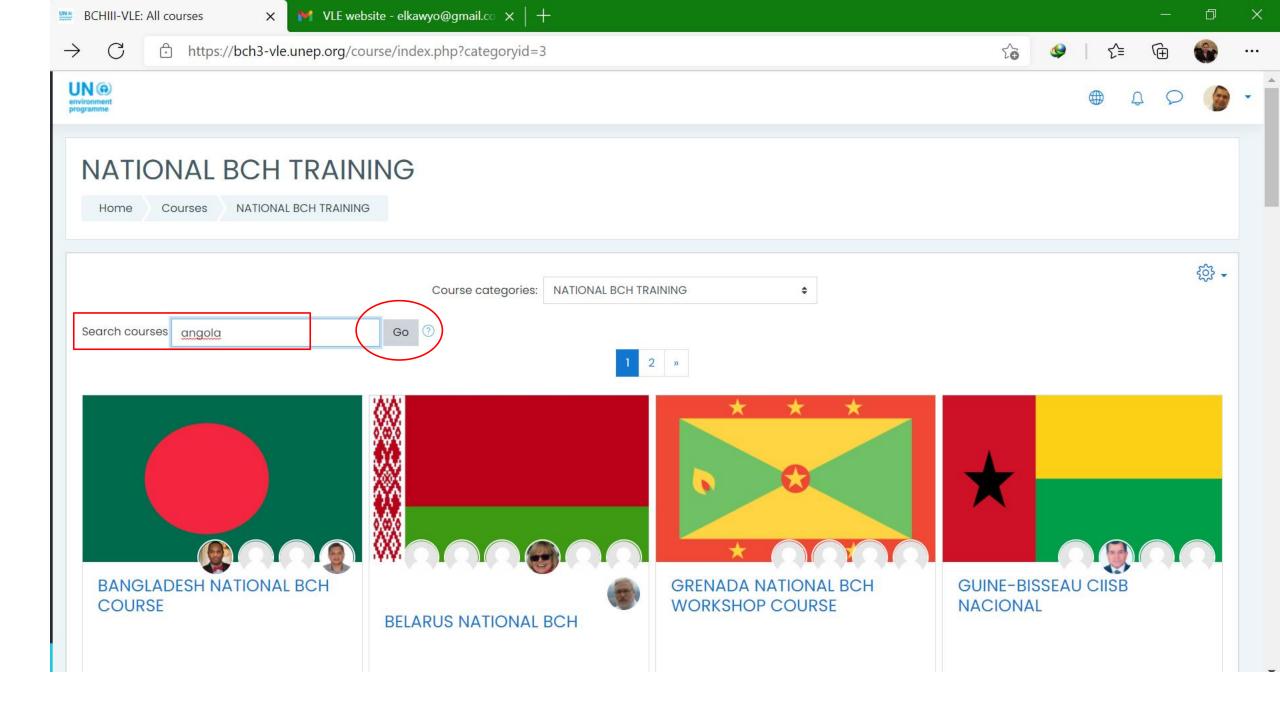

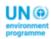

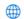

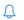

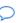

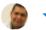

#### BCH-III VIRTUAL LEARNING ENVIRONMENT

Home

Courses

Search

angola

Search courses angola

Go

#### Search results: 1

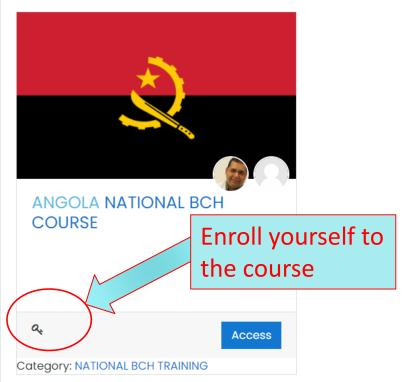

## **ENROLMENT KEY**

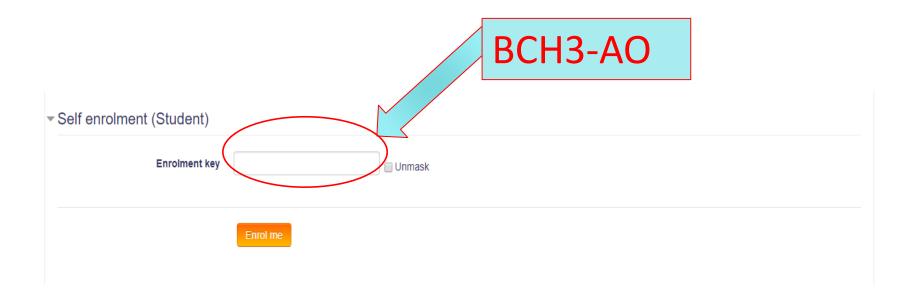

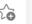

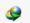

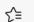

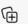

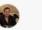

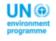

### https://bch3-vle.unep.org/course/view.php?id=62

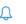

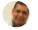

#### ANGOLA NATIONAL BCH COURSE

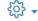

Home

Courses

NATIONAL BCH TRAINING

ANGOLA NATIONAL BCH COURSE

#### ANGOLA NATIONAL BCH TRAINING

Welcome to the Biosafety Clearing-House National Workshop.

In this on-line course you will be able to access all training materials used during the course, presentations, exercises, and notes of the participants.

Through the associated fora, participants will be able to share experiences, suggest improvements for national training, and make technical enquiries on different aspects of the training. The complete set of BCHTraining Materials is publicly available. Please click on the following link to access them.

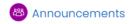

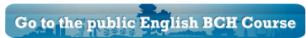

#### **BCH WEBINARS (ENGLISH)**

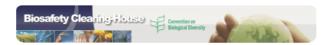

B FORUM FOR COURSE EDITORS (REGIONAL ADVISORS)

#### ANGOLA ONLINE TRAINING WORKSHOP

## **WORKSHOP FORMS**

- Capture your expectation and concerns;
- Measure your Knowledge increase;
- Workshop evaluation;

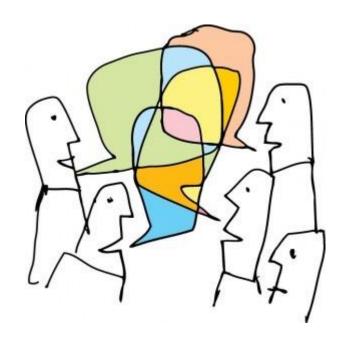

# HOUSEKEEPING

- Restrooms
- Breaks
- Meals

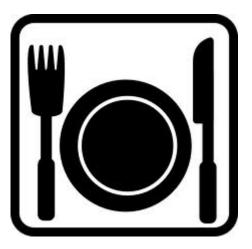

For more information, please email

elkawyo@gmail.com

Thank you!